## [Microsoft](http://getfiles.inmanuals.com/doc.php?q=Microsoft Visio 2010 Tutorial Pdf) Visio 2010 Tutorial Pdf [>>>CLICK](http://getfiles.inmanuals.com/doc.php?q=Microsoft Visio 2010 Tutorial Pdf) HERE<<<

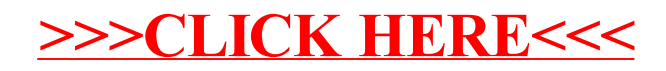